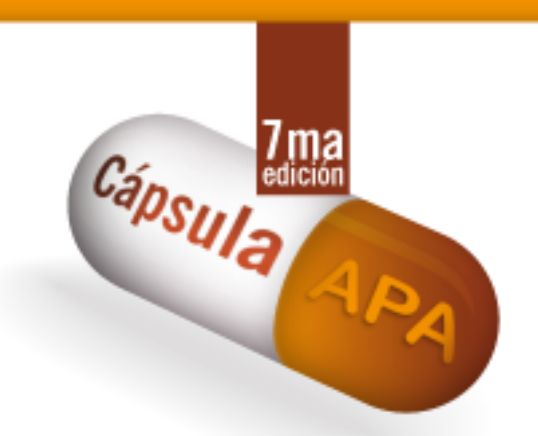

# **N.° 57 Insertar material y añadir énfasis en una cita**

El autor de un texto académico puede agregar palabras y añadir énfasis en una cita textual siempre que esto no altere su sentido.

**Para insertar material:** utilice corchetes, no paréntesis, para delimitar el material que insertó en la cita.

**Para añadir énfasis:** si enfatizará en una palabra o varias, utilice cursivas e inmediatamente después, entre corchetes, inserte [énfasis añadido].

Ejemplos:

#### I*nsertar material*

Lo que pretende el maltratador es, en palabras de Amador Sánchez y Puerta Lopera (2022), "someter, condicionar y aleccionar a la mujer para que, de forma expresa, le quede claro quién mantiene la autoridad en la relación, quién toma las decisiones [y ante quien está subordinada]" (p. 28).

## *Énfasis añadido*

# JNIVERSIDAD CATOI

Lo que pretende el maltratador es, en palabras de Amador Sánchez y Puerta Lopera (2022), "*someter, condicionar y aleccionar a la mujer* [énfasis añadido] para que, de forma expresa, le quede claro quién mantiene la autoridad en la relación, quién toma las decisiones" (p. 28).

### **Referencia:**

Amador Sánchez, O., & Puerta Lopera, I. (2022). Aproximación psicológica al perfil clínico del feminicida. En J. D. Betancur Arias & O. Amador Sánchez (Comps.). *Violencias basadas en género: la otra tragedia de Colombia. Planteamientos académicos* (pp. 25-39). Fondo Editorial Universidad Católica Luis Amigó. [https://www.funlam.edu.co/uploads/fondoeditorial/723\\_Violencias\\_basadas\\_en\\_genero\\_la\\_otra\\_tragedia\\_de](https://www.funlam.edu.co/uploads/fondoeditorial/723_Violencias_basadas_en_genero_la_otra_tragedia_de_Colombia_Planteamientos_academicos.pdf) \_Colombia\_Planteamientos\_academicos.pdf

**El contenido de esta cápsula ha sido adaptado de:**

American Psychological Association. (2021). *Manual de Publicaciones de la American Psychological Association* (O. F. Remolina Gallego, Trad.; 4ta ed.). Editorial El Manual Moderno. (Obra original publicada en 2019).